## Downloading, Installing & Usage of FMWLauncher

FMWLauncher is a replacement to Java Web Start. Java Web Start was a built in Java feature used to launch Java applications.

**\*Important: Remove your previous FMW shortcuts, FMWLauncher will create new ones as shown below.**

**[Download and Install FMWLauncher](https://psdrcs.com/files/fmwfir/fmwlauncher.exe)**, once completed, you can visit the landing page for FMW, as per usual:

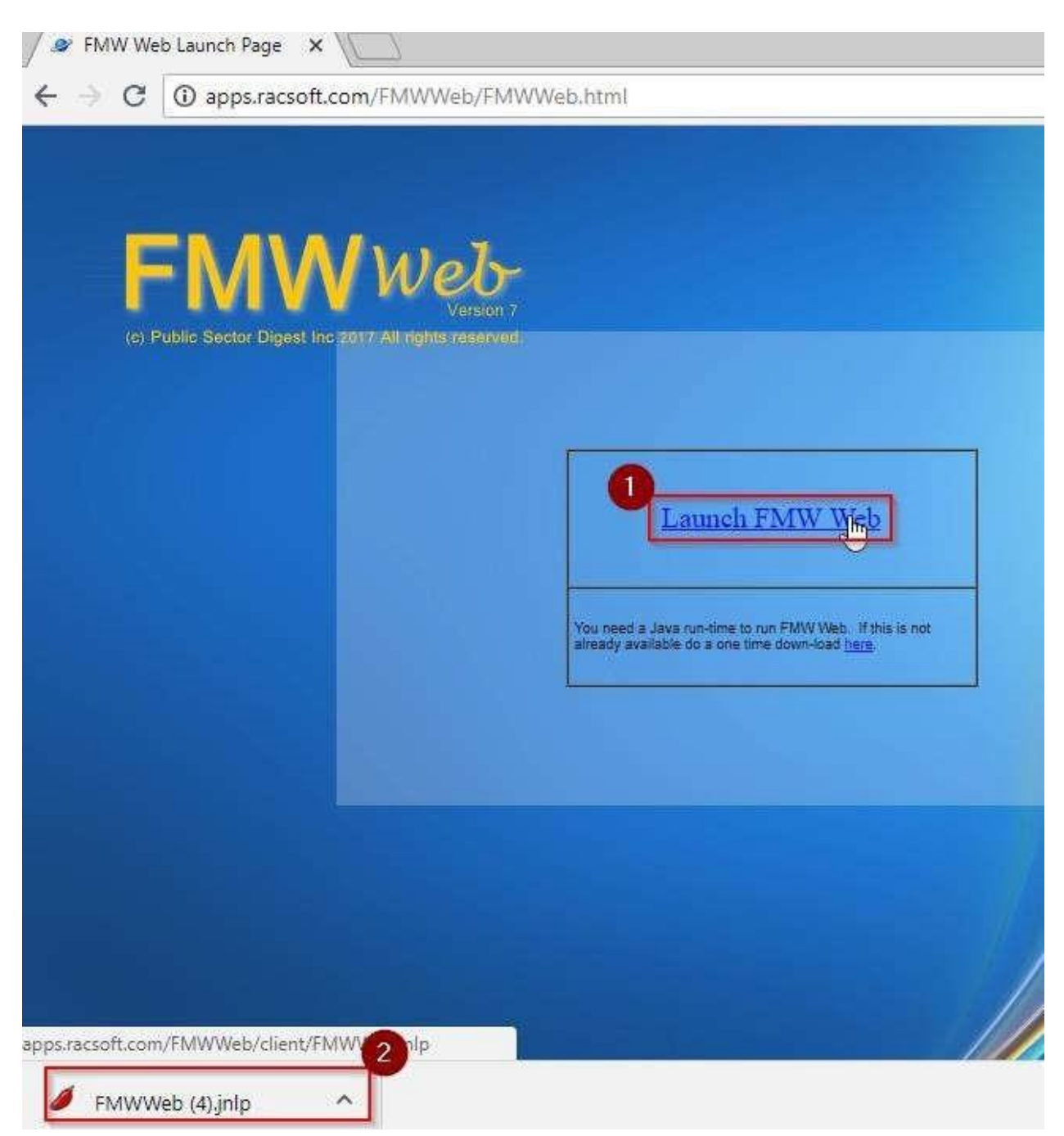

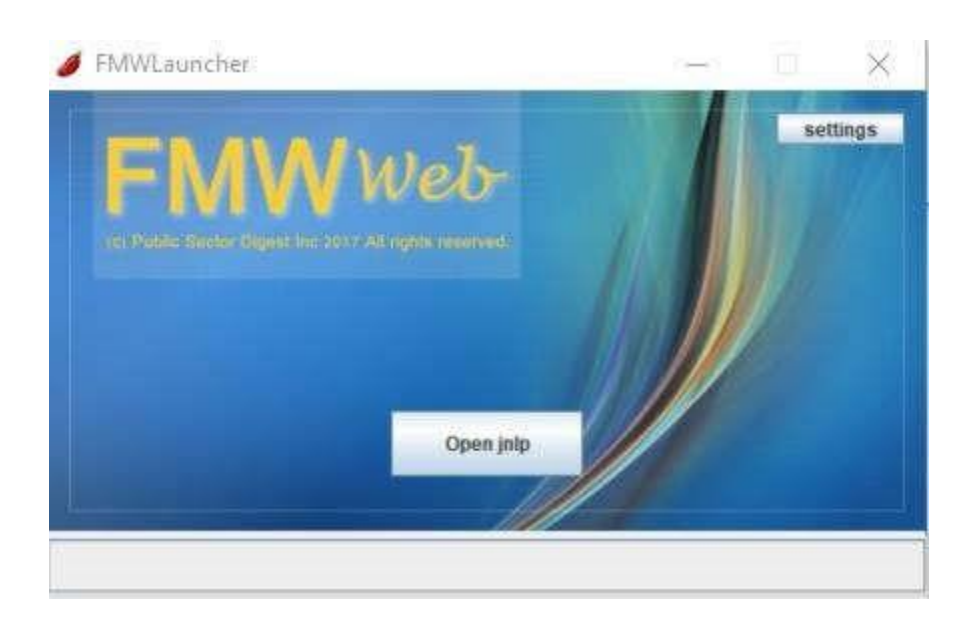

**You will also notice a desktop shortcut which you can use to launch FMW from.** 

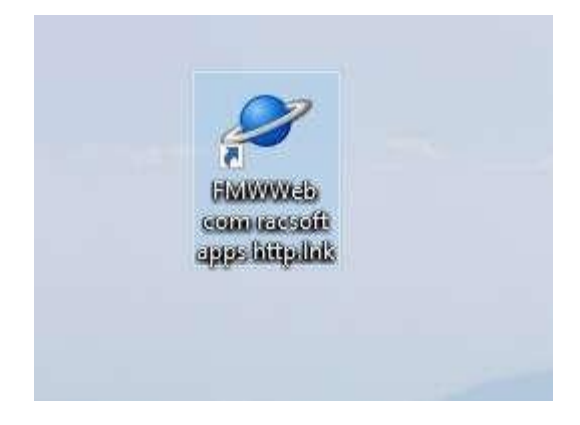